# Learning and predicting with statistical models

Kevin R. Coombes

August 31, 2024

## Contents

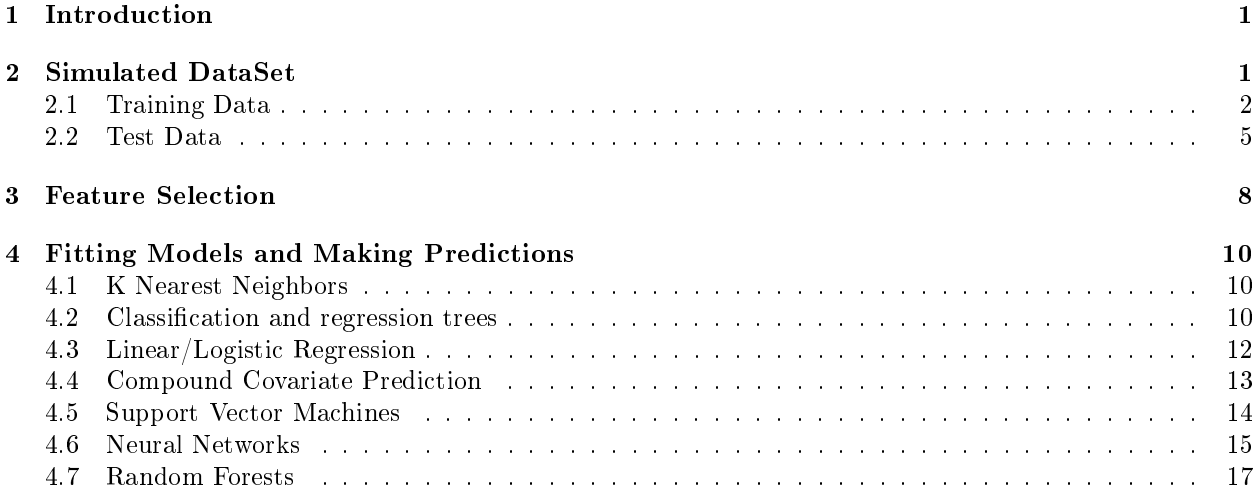

## <span id="page-0-0"></span>1 Introduction

We start, as usual, by loading the appropriate package:

> library(Modeler)

## <span id="page-0-1"></span>2 Simulated DataSet

In order to have something to test our models against, we simulate a dataset that has enough underlying structure to make it interesting. First, we set the random seed so that the results will be reproducible.

```
> set.seed(234843)
```
Next, we define the simulation parameters. We will simulate a dataset with nFeatures rows representing genes, only nSignif of which are signicantly associated with the outcome of interest. We assume that both the training set and test set come from the same population, which is actually a mixture of two types, A and  $B$ , where the probability of belonging to type  $B$  is given by  $p$ B. The significant genes are assumed to be differentially expressed between the two types, with the difference in means following a normal distribution  $(\Delta \sim \text{Norm}(\delta, \sigma)).$ 

```
> nFeatures <- 10000
> nSignif <-100> pB <- 0.4
> delta <-1> sigma <-0.3> nTrain <- 100
> nTest <- 100
```
For cleanup purposes, we specify the names of things we can safely remove later.

```
> paramlist <- c("nFeatures", "nSignif", "pB",
+ "delta", "sigma", "nTrain", "nTest")
```
In addition to simulating the class assignment  $(A \text{ or } B)$ , we will also simulate a continuous outcome that represents a probability of belonging to class  $B$ . The continuous outcome (Figure [1\)](#page-2-0) will follow a beta distribution with parameters  $\alpha$  and  $\beta$ .

```
> alpha <- 0.75
> beta <- 0.95
> round(100*pbeta(seq(0.1, 0.9, 0.1), alpha, beta), 1)
[1] 17.1 28.8 39.1 48.7 57.7 66.4 74.9 83.2 91.4
> xx < - seq(0, 1, length=300)> yy <- dbeta(xx, alpha, beta)
```
Now we can actually start the simulation. For the differentially expressed genes, we make it equally likely that they are higher in A or higher in B.

```
> signed <-1 + 2*rbinom(nSignif, 1, 0.5)
```
As noted above, the magnitude of the difference follows a normal distibution.

```
> offsets <- c(signed*rnorm(nSignif, delta, sigma), # can change in either direction
+ rep(0, nFeatures - nSignif)) # but most don't change at all
```
#### <span id="page-1-0"></span>2.1 Training Data

To simulate the training dataset, we first simulate the continuous outcomes (interpreted as the probability of belonging to class  $B$ ). These are transformed using a logit function so they lie on the entire real line.

```
> 1p \leftarrow function(p) \log(p/(1-p))> ea <- function(a) 1/(1+\exp(-a))> pOut <- rbeta(nTrain, alpha, beta)
> trainOutcome <- lp(pOut)
```
The binary classes for the simulated samples are obtained by dichotomizing the probabilities.

```
> # TODO: Fix this so it looks at correlation with the continuous outcome
> # instead of just diferential expression between classes
> trainClass <- factor(c("cyan", "magenta")[1 + 1*(pOut > 0.5)])
> summary(trainClass)
```
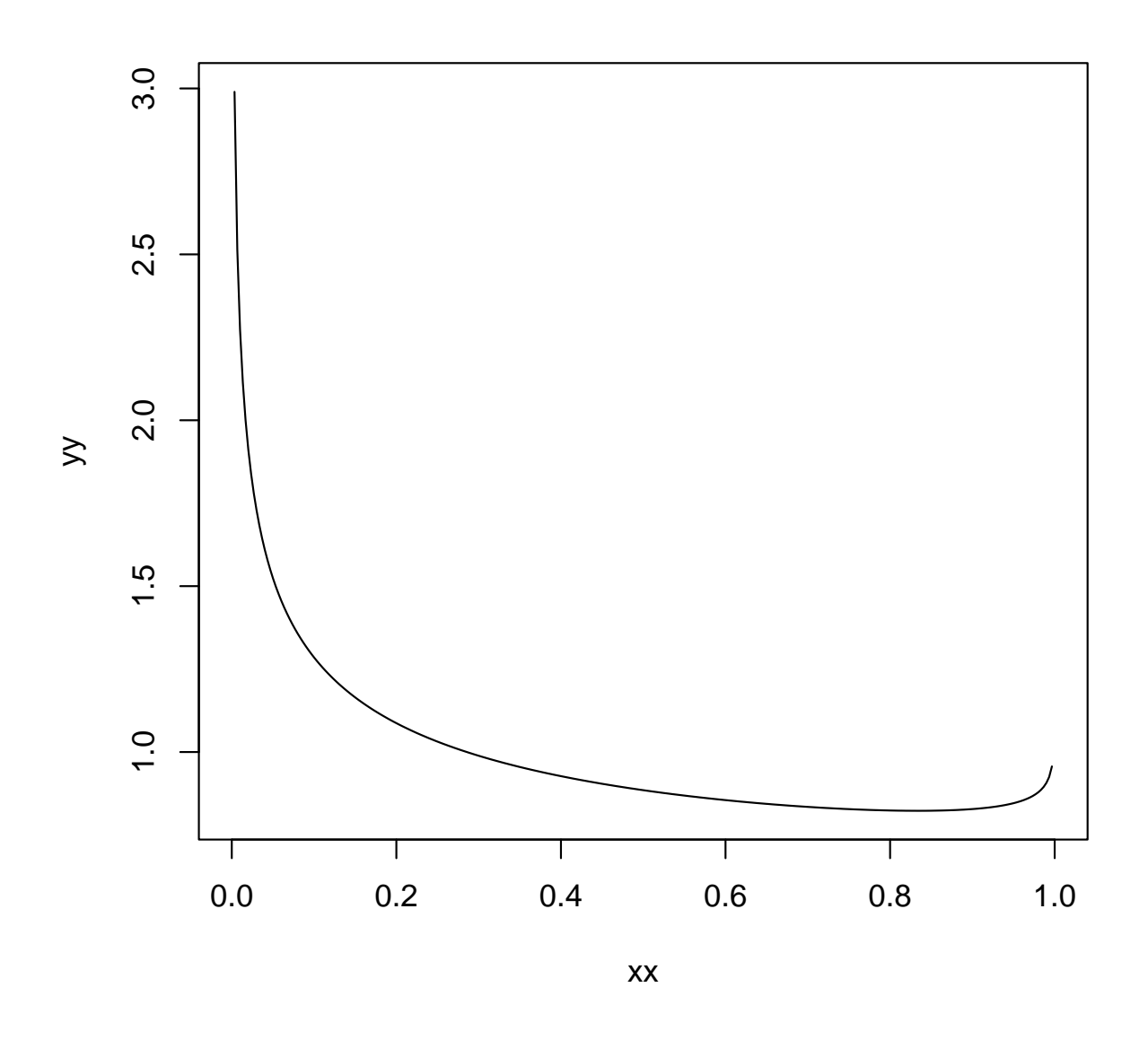

<span id="page-2-0"></span>Figure 1: Probability of belonging to class B is simulated from this distribution, Beta(0.75, 0.95).

```
cyan magenta
    57 43
> isB <- trainClass=="magenta"
> summary(isB)
  Mode FALSE TRUE
```
logical 57 43

Now we put together the training dataset.

```
> trainData <- matrix(rnorm(nFeatures*nTrain), ncol=nTrain) # pure noise
> trainData[,isB] <- sweep(trainData[,isB], 1, offsets, "+")
> trainData <- t(scale(t(trainData)))
> dimnames(trainData) <- list(paste("gene", 1:nFeatures, sep=''),
+ paste("trainsamp", 1:nTrain, sep=''))
>
```
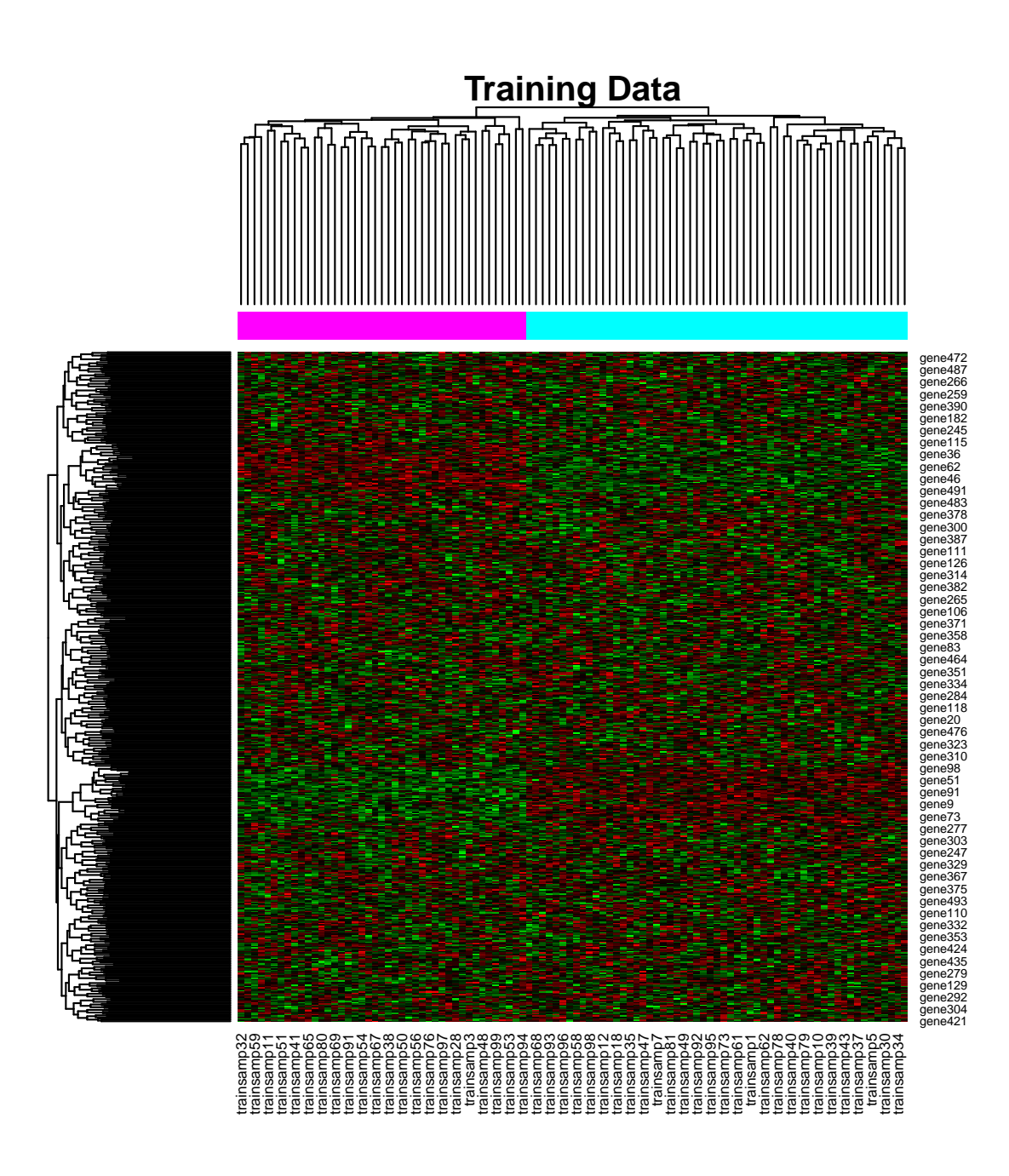

### <span id="page-4-0"></span>2.2 Test Data

We use the same procedure to simulate the test dataset, starting with continuous outcomes.

```
> pOut <- rbeta(nTest, alpha, beta)
> testOutcome <- lp(pOut)
```
We convert the continuous outcomes to binary class assignments.

```
> testClass <- factor(c("cyan", "magenta")[1 + 1*(pOut > 0.5)])
> summary(testClass)
  cyan magenta
    57 43
> isB <- testClass=="magenta"
> summary(isB)
  Mode FALSE TRUE
logical 57 43
```
And we then generate the simulated microarray data.

```
> testData <- matrix(rnorm(nFeatures*nTest), ncol=nTest) # pure noise
> testData[,isB] <- sweep(testData[,isB], 1, offsets, "+")
> testData <- t(scale(t(testData)))
> dimnames(testData) <- list(paste("gene", 1:nFeatures, sep=''),
+ paste("testsamp", 1:nTest, sep=''))
```
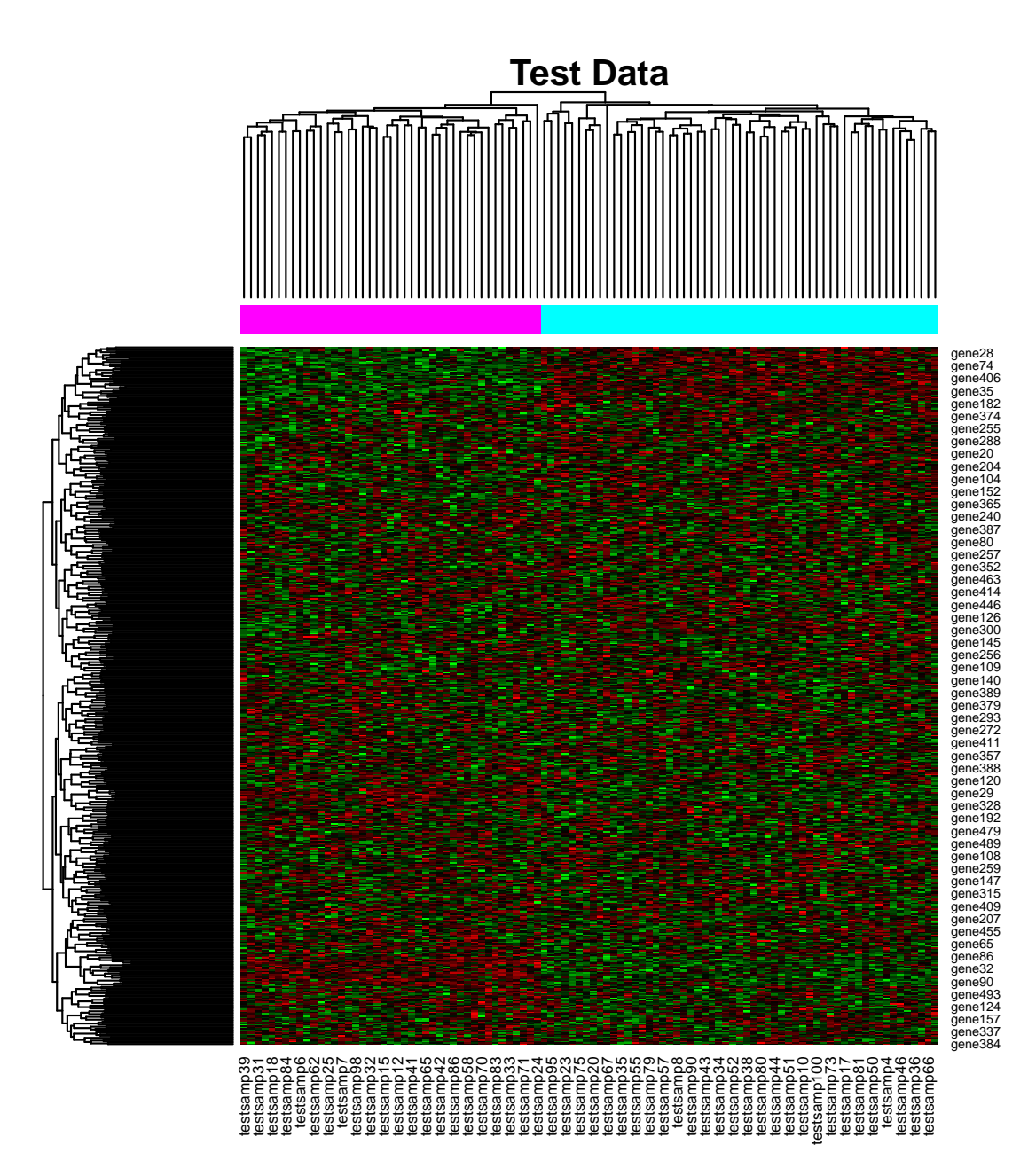

At this point, we can clean up the work space.

```
> rm(list=paramlist)
> rm(pOut, isB, signed, offsets)
> rm(xx, yy, alpha, beta)
```
> rm(paramlist)

## <span id="page-7-0"></span>3 Feature Selection

Here we implement a simple feature selection scheme. We first perform gene-by-gene t-tests on the training data to identify genes that are differentially exeprssed between the two classes.

```
> library(ClassComparison)
```

```
> mtt <- MultiTtest(trainData, trainClass)
```
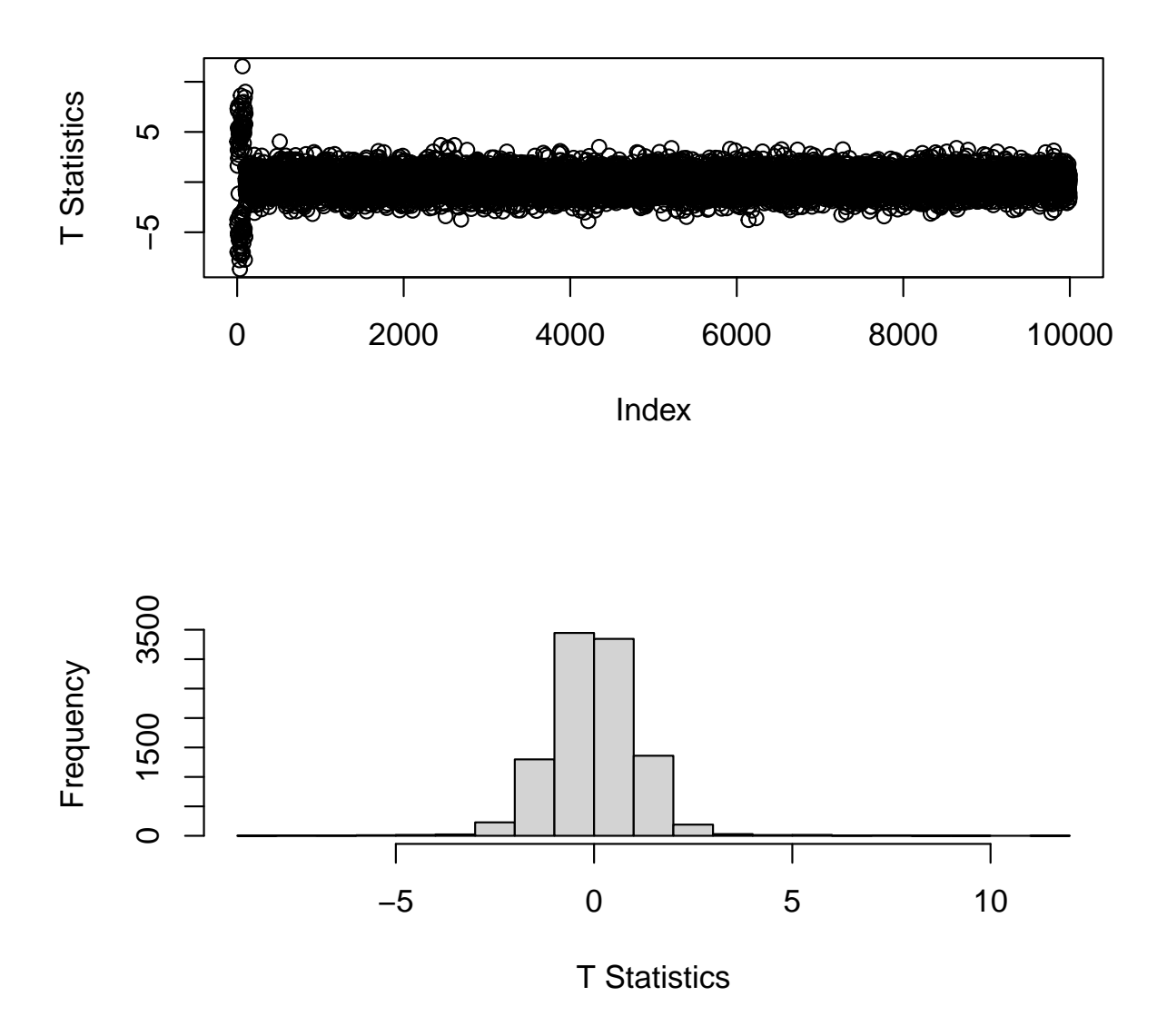

We then use a beta-uniform-mixture (BUM) model to estimate the false discover rate (FDR).

```
> bum <- Bum(mtt@p.values)
> countSignificant(bum, alpha=0.01, by="FDR")
[1] 78
> countSignificant(bum, alpha=0.05, by="FDR")
```
[1] 91

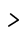

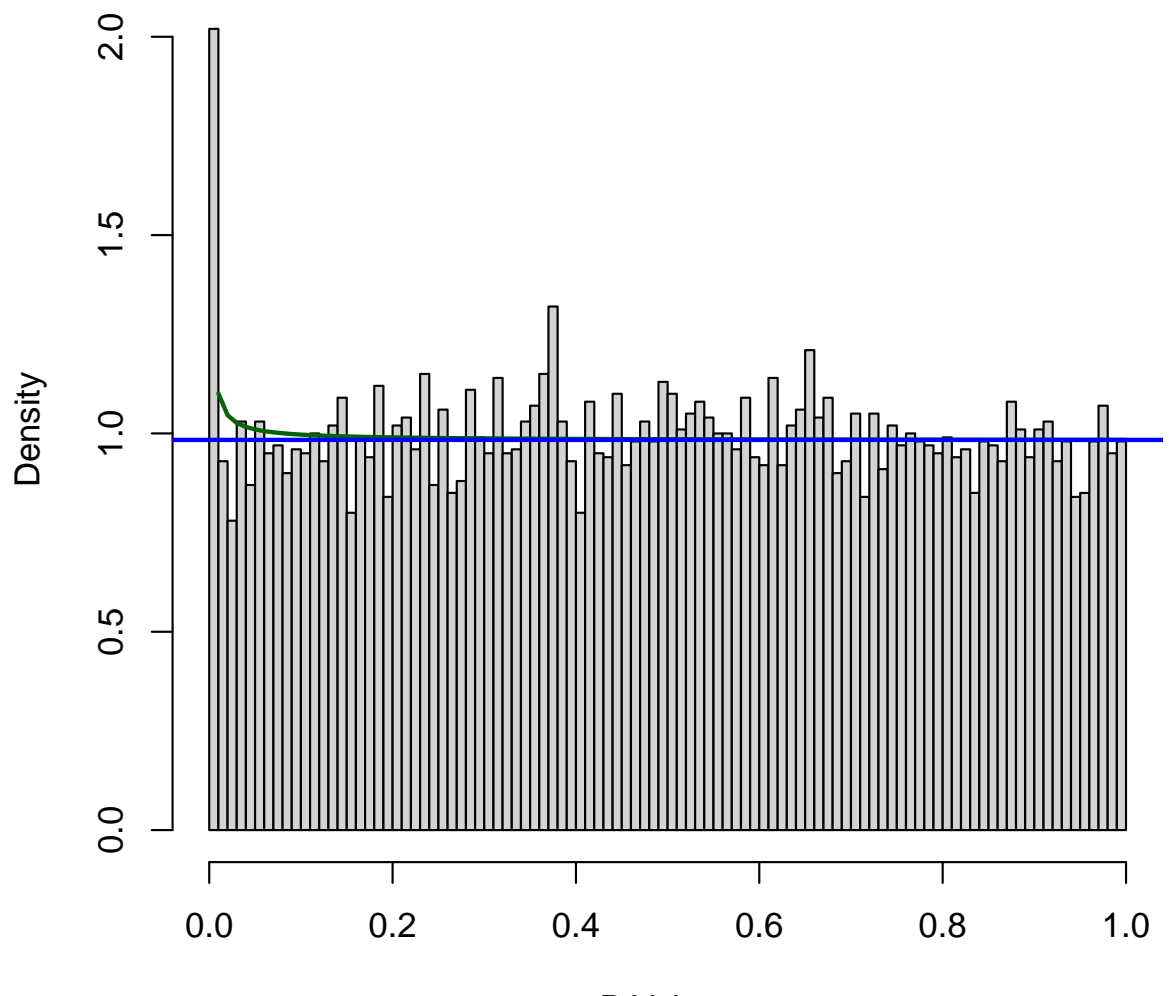

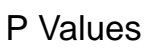

```
> geneset <- rownames(trainData)[selectSignificant(bum, alpha=0.05, by="FDR")]
> length(geneset)
[1] 91
> trainSubset <- trainData[geneset,]
> testSubset <- testData[geneset,]
```
## <span id="page-9-0"></span>4 Fitting Models and Making Predictions

#### <span id="page-9-1"></span>4.1 K Nearest Neighbors

Note that the KNN method works for binary class prediction, but does not work for regression.

```
> knnFitted <- learn(modeler3NN, trainSubset, trainClass)
> knnPredictions <- predict(knnFitted, testSubset)
> table(knnPredictions, testClass)
             testClass
knnPredictions cyan magenta
      cyan 57 0
      magenta 0 43
>
> knnFitted <- learn(modeler5NN, trainSubset, trainClass)
> knnPredictions <- predict(knnFitted, testSubset)
> table(knnPredictions, testClass)
             testClass
knnPredictions cyan magenta
      cyan 57 0
      magenta 0 43
```
#### <span id="page-9-2"></span>4.2 Classification and regression trees

```
> rpartFitted <- learn(modelerRPART, trainSubset, trainClass)
> rpartPredictions <- predict(rpartFitted, testSubset, type='class')
> table(rpartPredictions, testClass)
               testClass
rpartPredictions cyan magenta
        cyan 49 4
        magenta 8 39
  Regression
> rpartFitted <- learn(modelerRPART, trainSubset, trainOutcome)
> rpartPredictions <- predict(rpartFitted, testSubset)
> table(rpartPredictions > 0, testClass)
```
testClass cyan magenta FALSE 54 10 TRUE 3 33 > cor(rpartPredictions, testOutcome)

[1] 0.6316475

> temp <- lm(testOutcome ~ rpartPredictions)

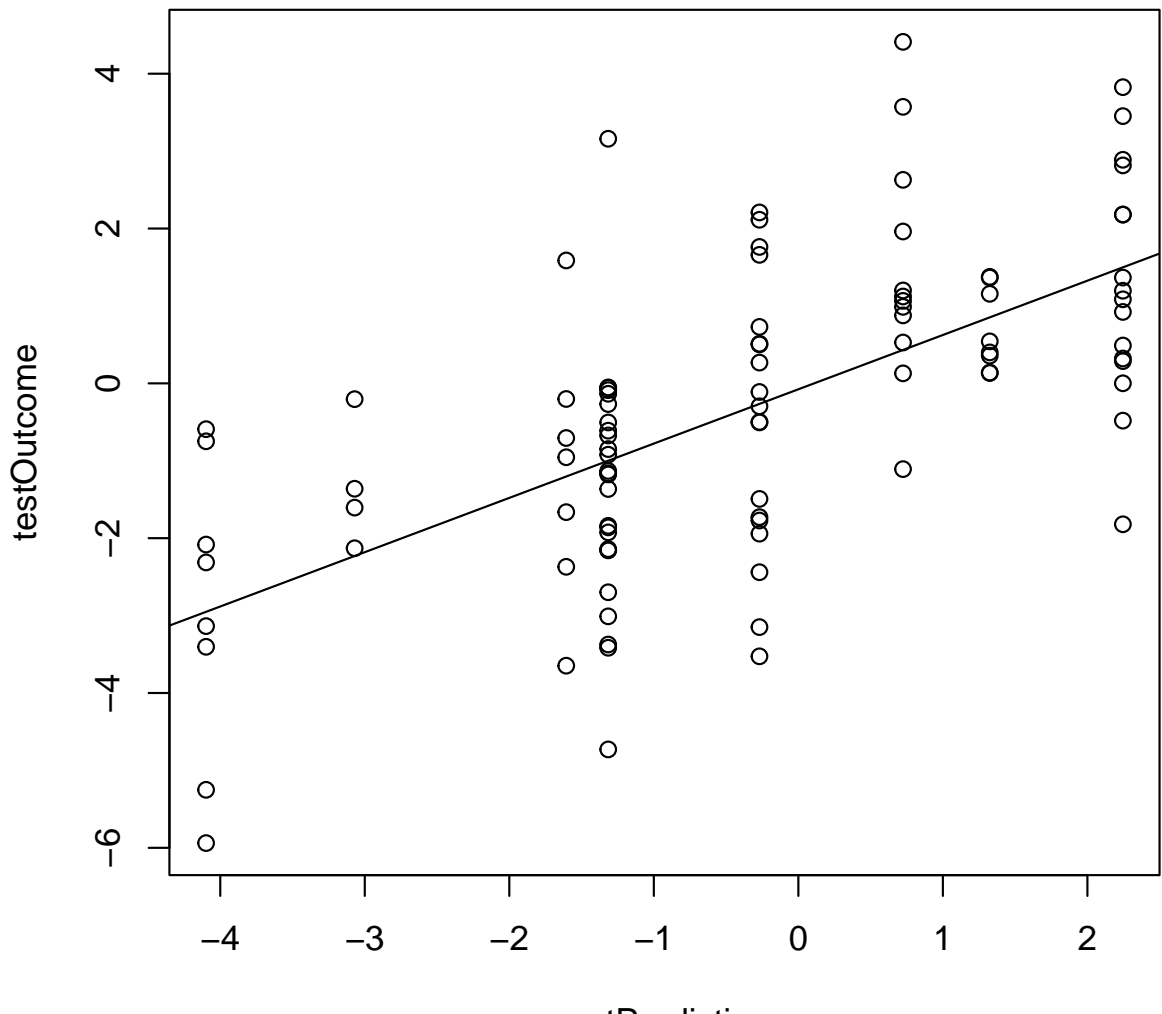

rpartPredictions

## <span id="page-11-0"></span>4.3 Linear/Logistic Regression

```
> # takes too long for the vignette, because of the "step"
> # across glm fits.
> lrFitted <- learn(modelerLR, trainSubset, trainClass)
> lrPredictions <- predict(lrFitted, testSubset)
> table(lrPredictions, testClass)
  Regression
```

```
> lrFitted <- learn(modelerLR, trainSubset, trainOutcome)
> lrPredictions <- predict(lrFitted, testSubset)
> table(lrPredictions > 0, testClass)
      testClass
       cyan magenta
 FALSE 34 19
 TRUE 23 24
> cor(lrPredictions, testOutcome)
[1] 0.12484
> temp <- lm(testOutcome ~ lrPredictions)
```
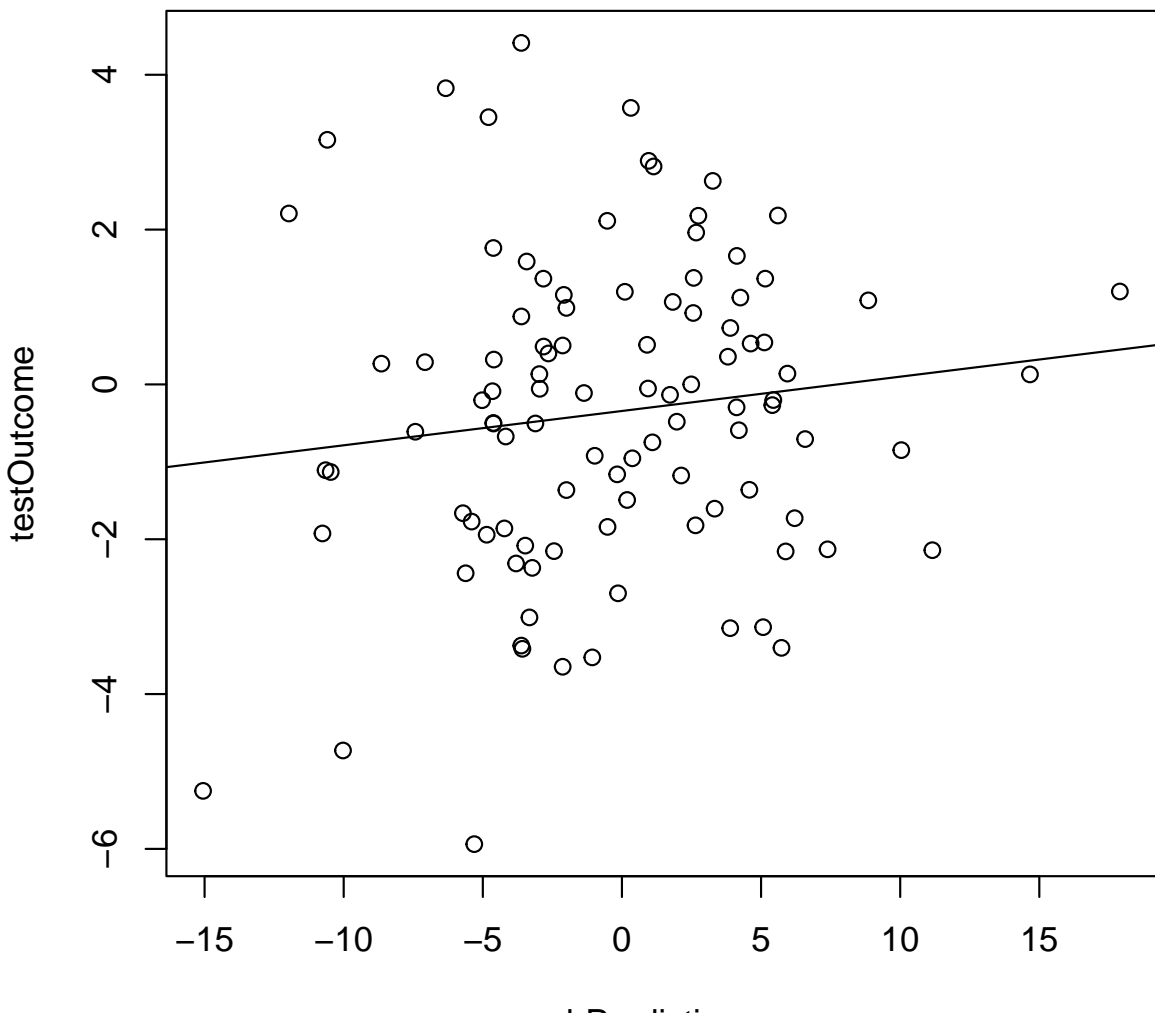

lrPredictions

## <span id="page-12-0"></span>4.4 Compound Covariate Prediction

Classification only

```
> ccpFitted <- learn(modelerCCP, trainSubset, trainClass)
```

```
> ccpPredictions <- predict(ccpFitted, testSubset)
```

```
> table(ccpPredictions, testClass)
```
testClass ccpPredictions cyan magenta cyan 57 0 magenta 0 43

### <span id="page-13-0"></span>4.5 Support Vector Machines

```
> # takes too long for the vignette, because of the "step"
> # across glm fits.
> svmFitted <- learn(modelerSVM, trainSubset, trainClass)
> svmPredictions <- predict(svmFitted, testSubset)
> table(svmPredictions, testClass)
             testClass
svmPredictions cyan magenta
      cyan 57 0
      magenta 0 43
  Regression
> svmFitted <- learn(modelerSVM, trainSubset, trainOutcome)
> svmPredictions <- predict(svmFitted, testSubset)
> table(svmPredictions > 0, testClass)
      testClass
       cyan magenta
 FALSE 57 0
 TRUE 0 43
> cor(svmPredictions, testOutcome)
[1] 0.7775552
> temp <- lm(testOutcome ~ svmPredictions)
```
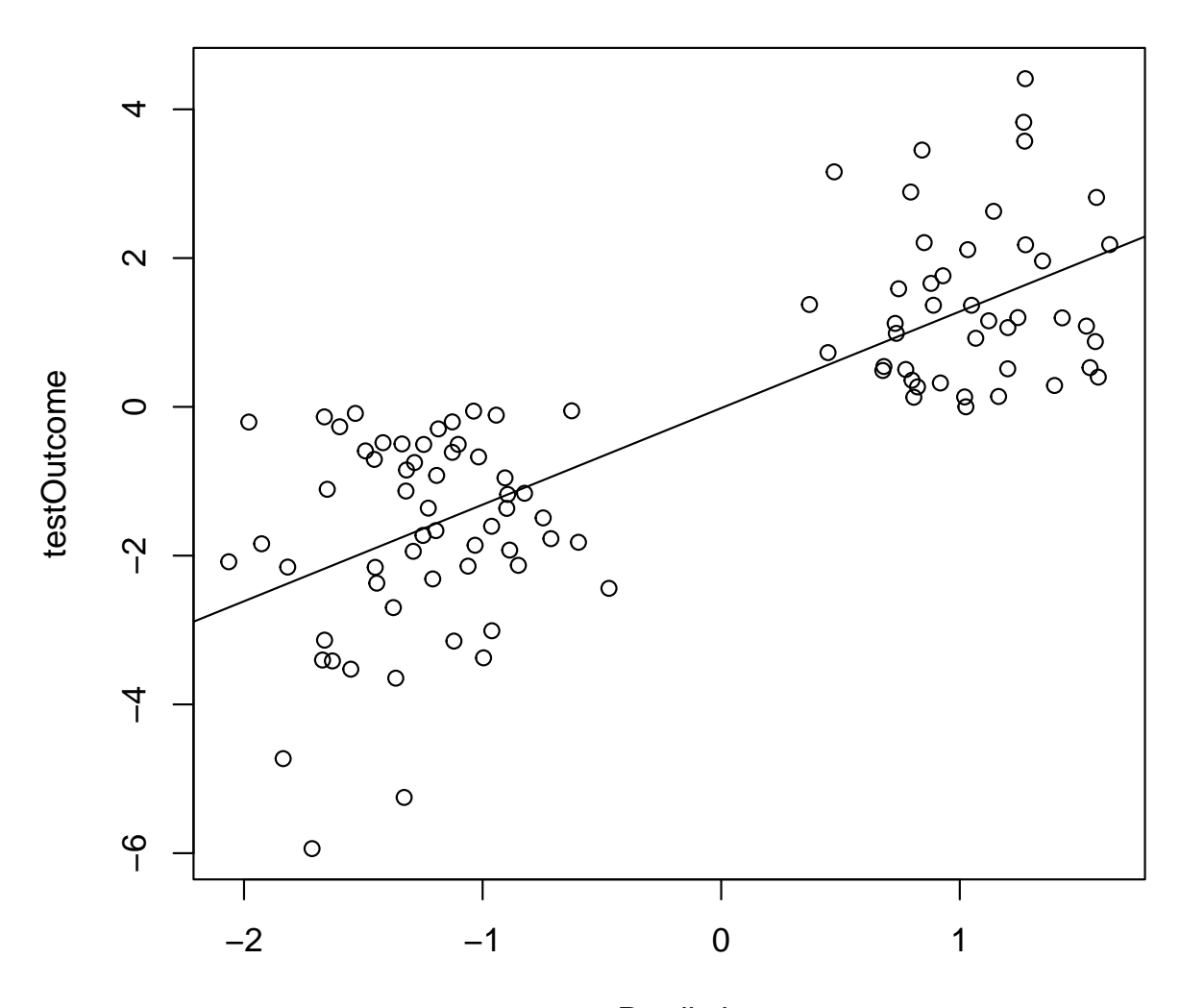

svmPredictions

### <span id="page-14-0"></span>4.6 Neural Networks

```
> nnetFitted <- learn(modelerNNET, trainSubset, trainClass)
```

```
# weights: 466
initial value 77.599783
iter 10 value 0.002918
```

```
final value 0.000080
converged
> nnetPredictions <- predict(nnetFitted, testSubset)
> table(nnetPredictions, testClass)
                    testClass
nnetPredictions cyan magenta
 1.40115426339924e-06 1 0
 1.40129403562468e-06 1 0
 1.4017263397493e-06 1 0
 1.40181638348734e-06 1 0<br>1.4018815155702e-06 1 0
 1.4018815155702e-06 1 0
 1.40188357795567e-06 1 0
 1.40188639659736e-06 1 0
 1.40188891908656e-06 50 0
  1 0 43
  Regression
> nnetFitted <- learn(modelerNNET, trainSubset, trainOutcome)
# weights: 466
initial value 528.161386
final value 484.616805
converged
> nnetPredictions <- predict(nnetFitted, testSubset)
> table(nnetPredictions > 0, testClass)
      testClass
       cyan magenta
 FALSE 57 43
> cor(nnetPredictions, testOutcome)
    [,1]
[1,] NA
> temp <- lm(testOutcome ~ nnetPredictions)
```
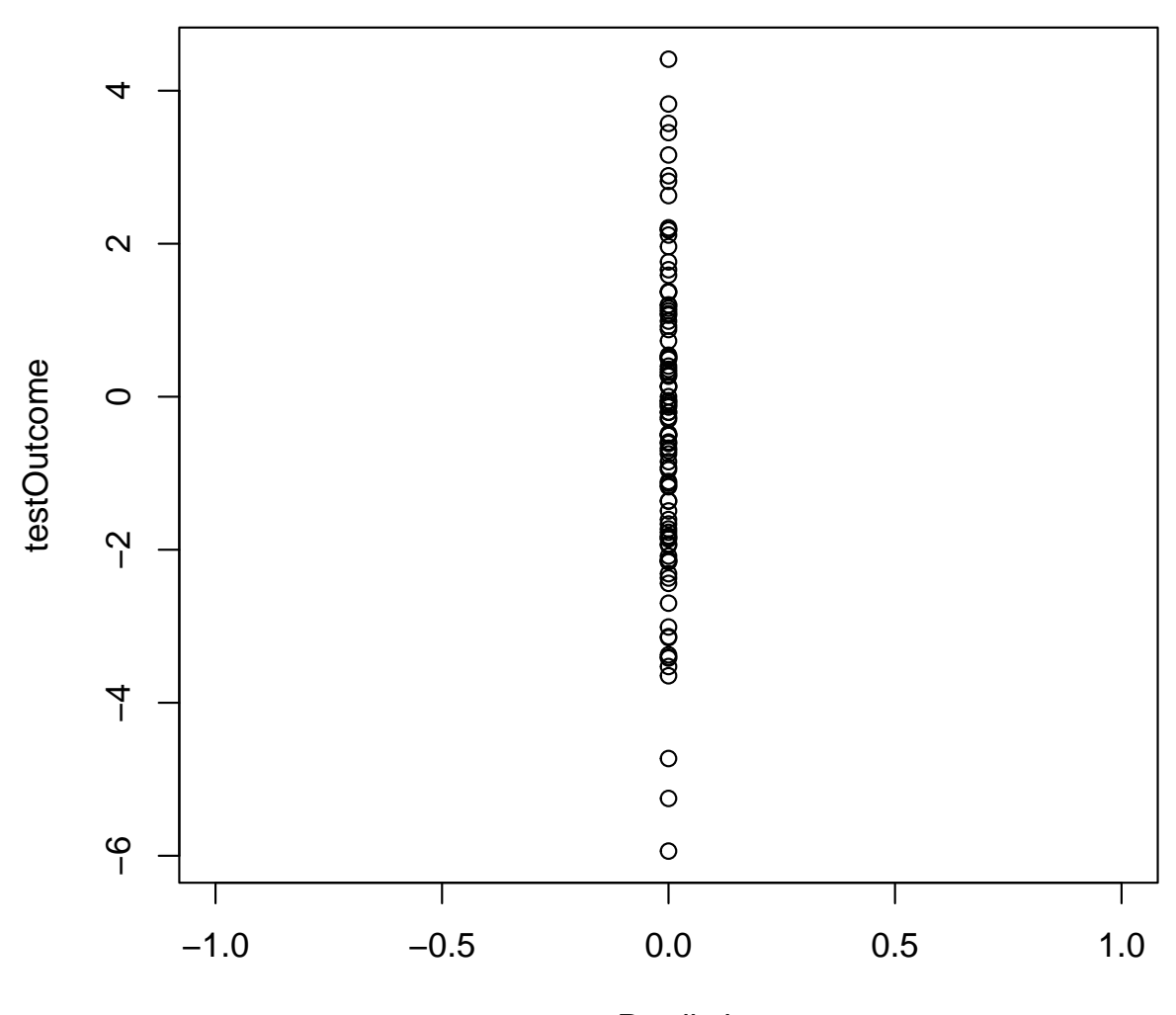

nnetPredictions

## <span id="page-16-0"></span>4.7 Random Forests

```
> rfFitted <- learn(modelerRF, trainSubset, trainClass)
```

```
> rfPredictions <- predict(rfFitted, testSubset)
```

```
> table(rfPredictions, testClass)
```
testClass rfPredictions cyan magenta cyan 57 0 magenta 0 43 Regression > rfFitted <- learn(modelerRF, trainSubset, trainOutcome) > rfPredictions <- predict(rfFitted, testSubset) > table(rfPredictions > 0, testClass) testClass cyan magenta FALSE 57 3 TRUE 0 40 > cor(rfPredictions, testOutcome) [1] 0.73546 > temp <- lm(testOutcome ~ rfPredictions)

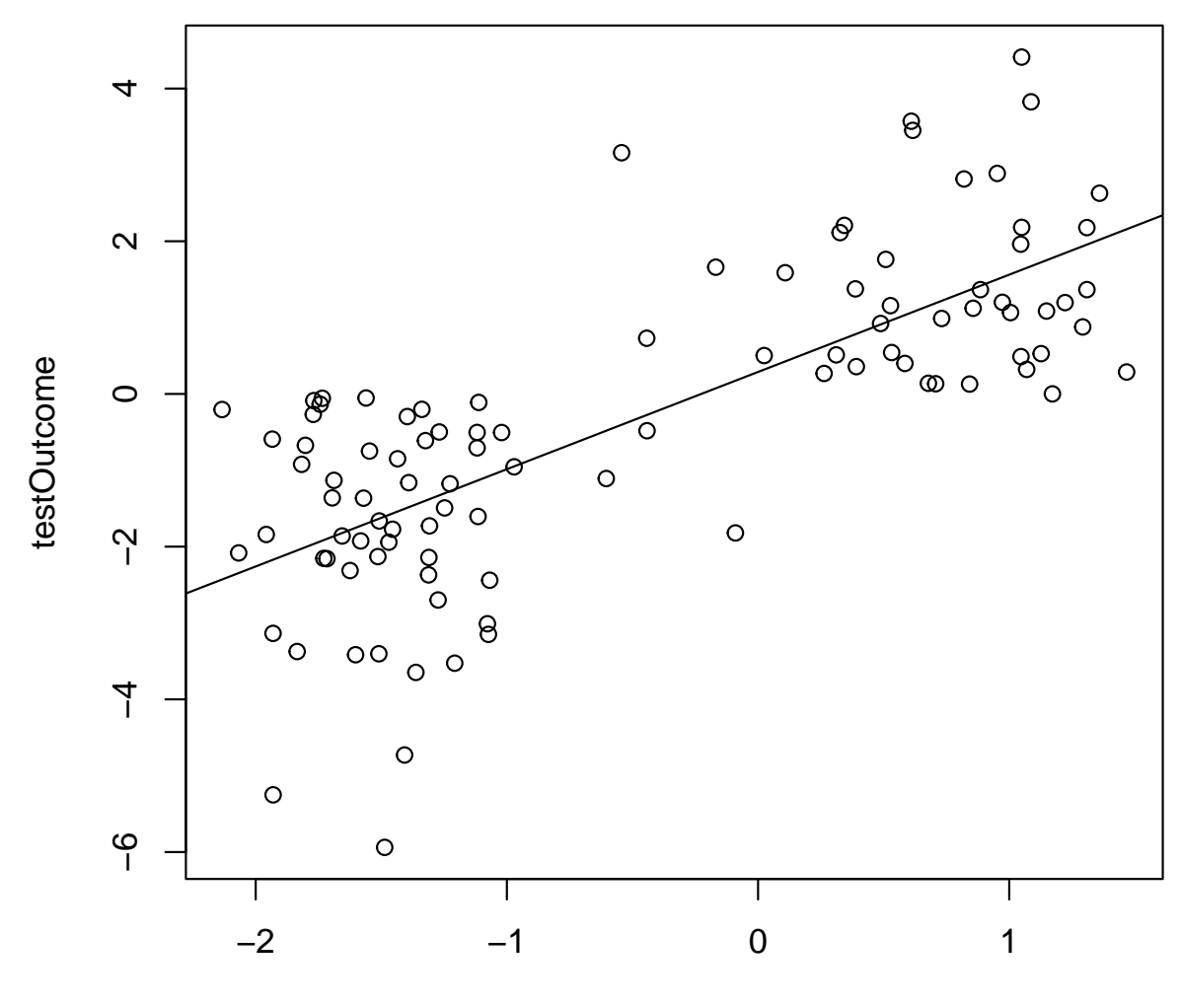

rfPredictions